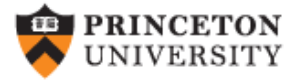

# **Getting Started in R~Stata Notes on Exploring Data**

### (v. 1.0)

## *Oscar Torres-Reyna*

*otorres@princeton.edu* 

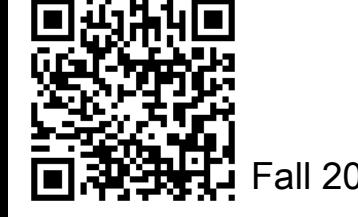

 $DEI$ 

Fall 2010 http://dss.princeton.edu/training/

## What is R/Stata?

#### **What is R?**

- "R is a language and environment for statistical computing and graphics"\*
- R is offered as open source (i.e. free)

#### **What is Stata?**

- It is a multi-purpose statistical package to help you explore, summarize and analyze datasets.
- A dataset is a collection of several pieces of information called variables (usually arranged by columns). A variable can have one or several values (information for one or several cases).
- Other statistical packages are SPSS and SAS.

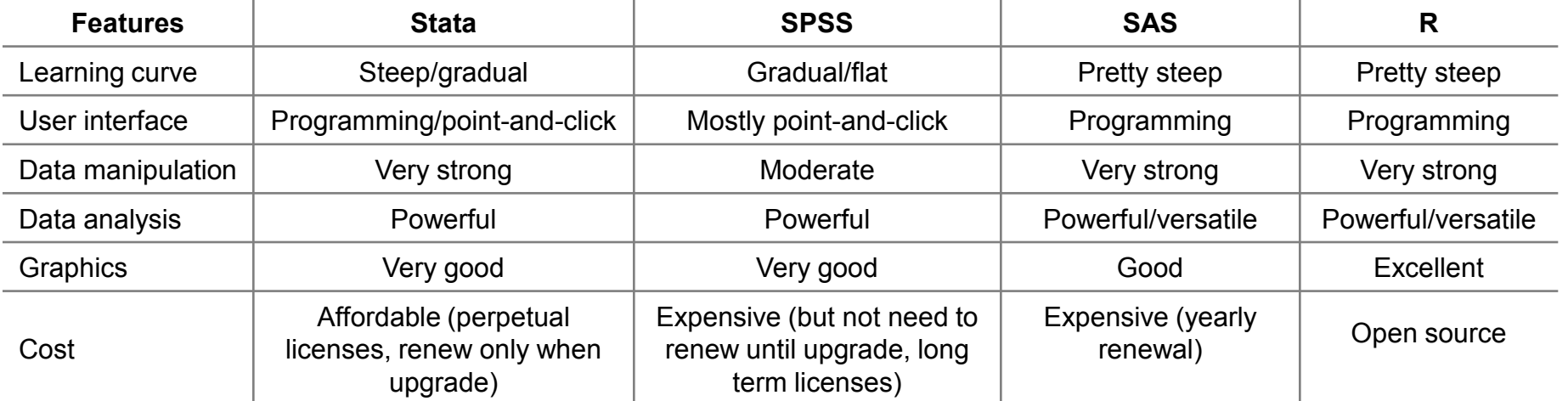

NOTE: The R content presented in this document is mostly based on an early version of Fox, J. and Weisberg, S. (2011) *An R Companion to Applied Regression*, Second Edition, Sage; and from class notes from the ICPSR's workshop *Introduction to the R Statistical Computing Environment* taught by John Fox during the summer of 2010.

#### \* <http://www.r-project.org/index.html>

## This is the R screen in Multiple-Document Interface (MDI)…

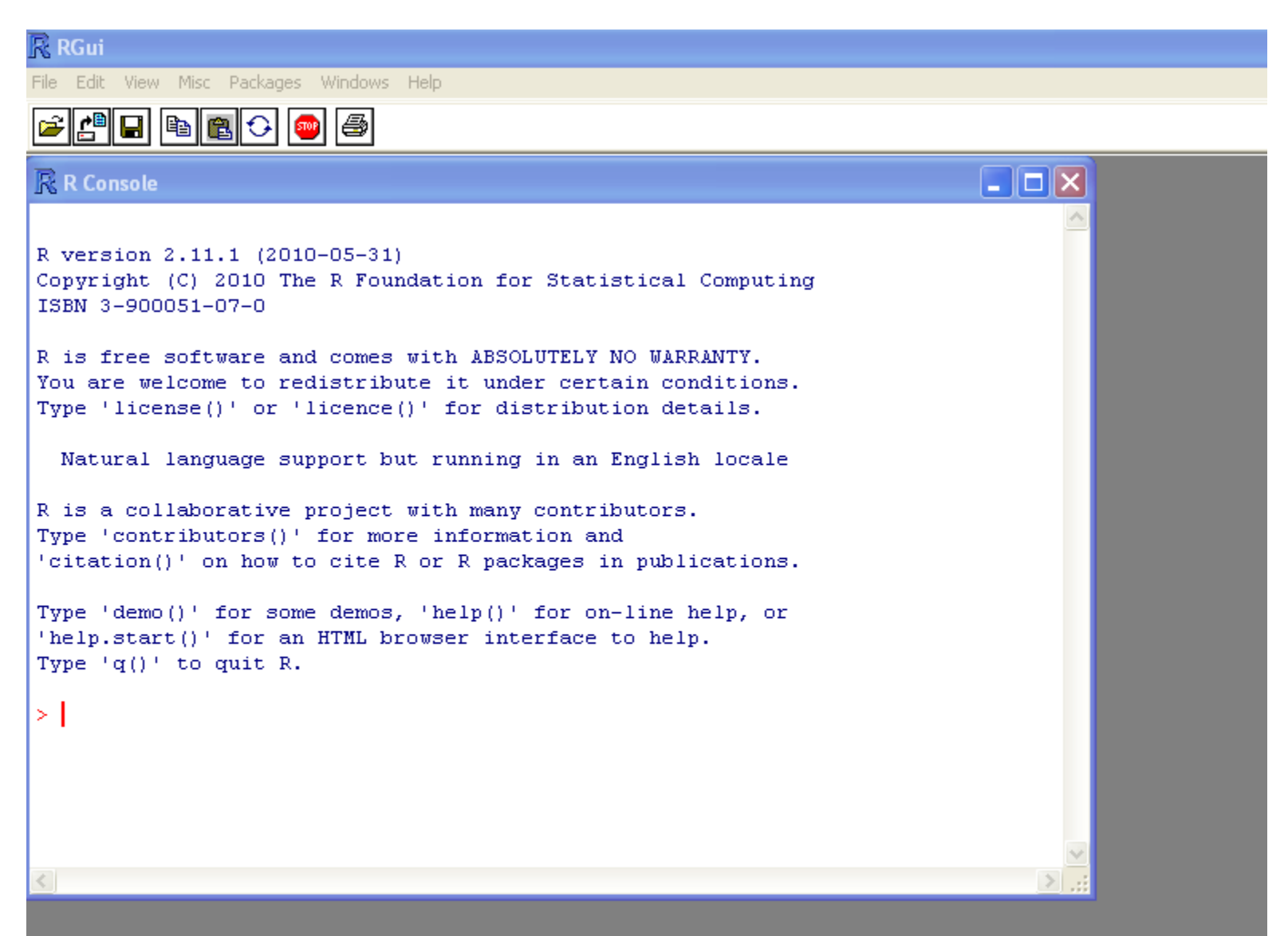

## This is the R screen in Single-Document Interface (SDI)…

```
R R Console
                                                                            \Box\BoxFile Edit Misc Packages Windows Help
R version 2.11.1 (2010-05-31)
Copyright (C) 2010 The R Foundation for Statistical Computing
ISBN 3-900051-07-0
R is free software and comes with ABSOLUTELY NO WARRANTY.
You are welcome to redistribute it under certain conditions.
Type 'license()' or 'licence()' for distribution details.
  Natural language support but running in an English locale
R is a collaborative project with many contributors.
Type 'contributors()' for more information and
'citation()' on how to cite R or R packages in publications.
Type 'demo()' for some demos, 'help()' for on-line help, or
'help.start()' for an HTML browser interface to help.
Type (q() to quit R.
۶I
```
## **[Stata 12/13+ screen](http://dss.princeton.edu/training/StataTutorial.pdf)**

#### **Variables in dataset here**

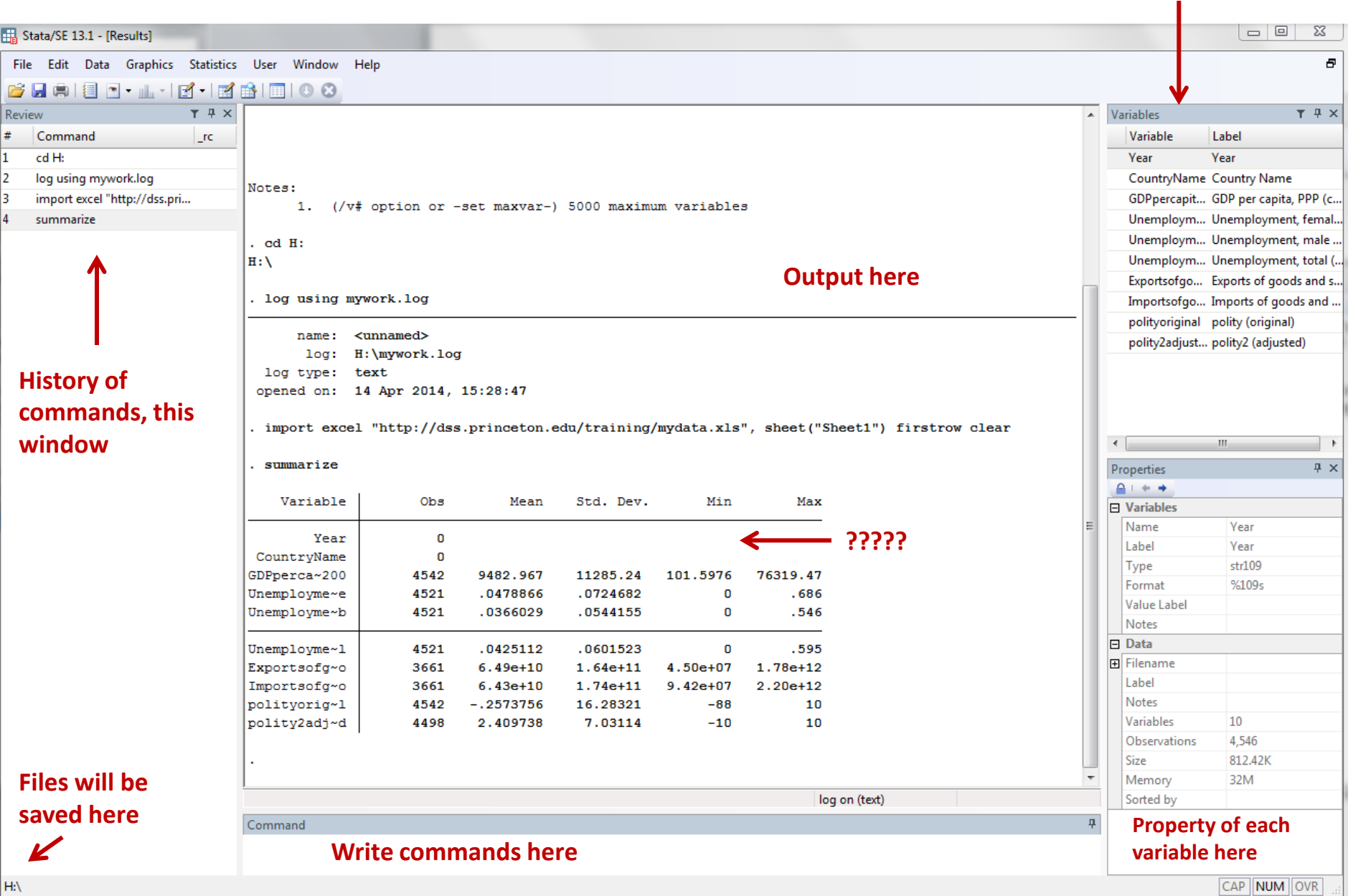

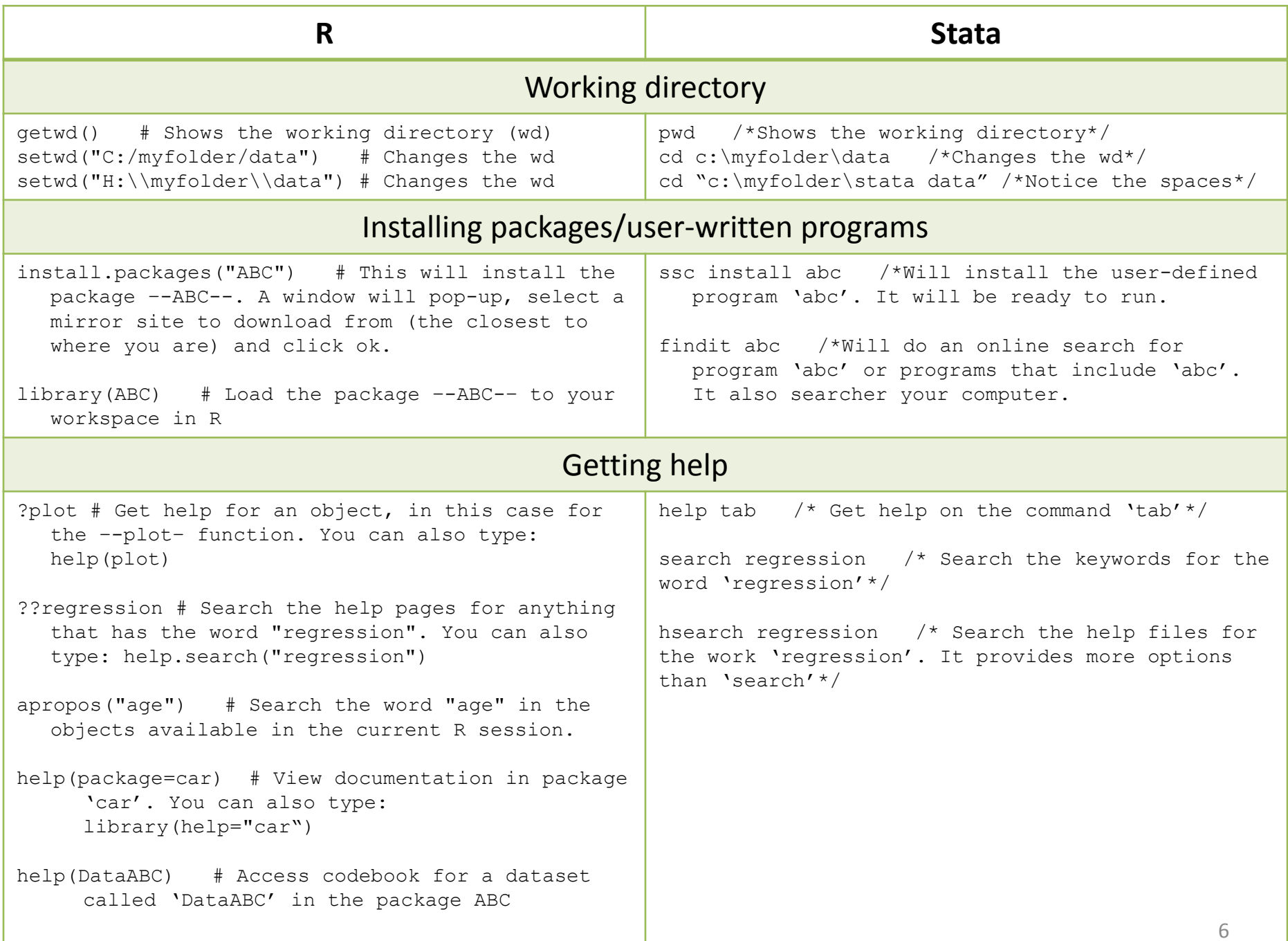

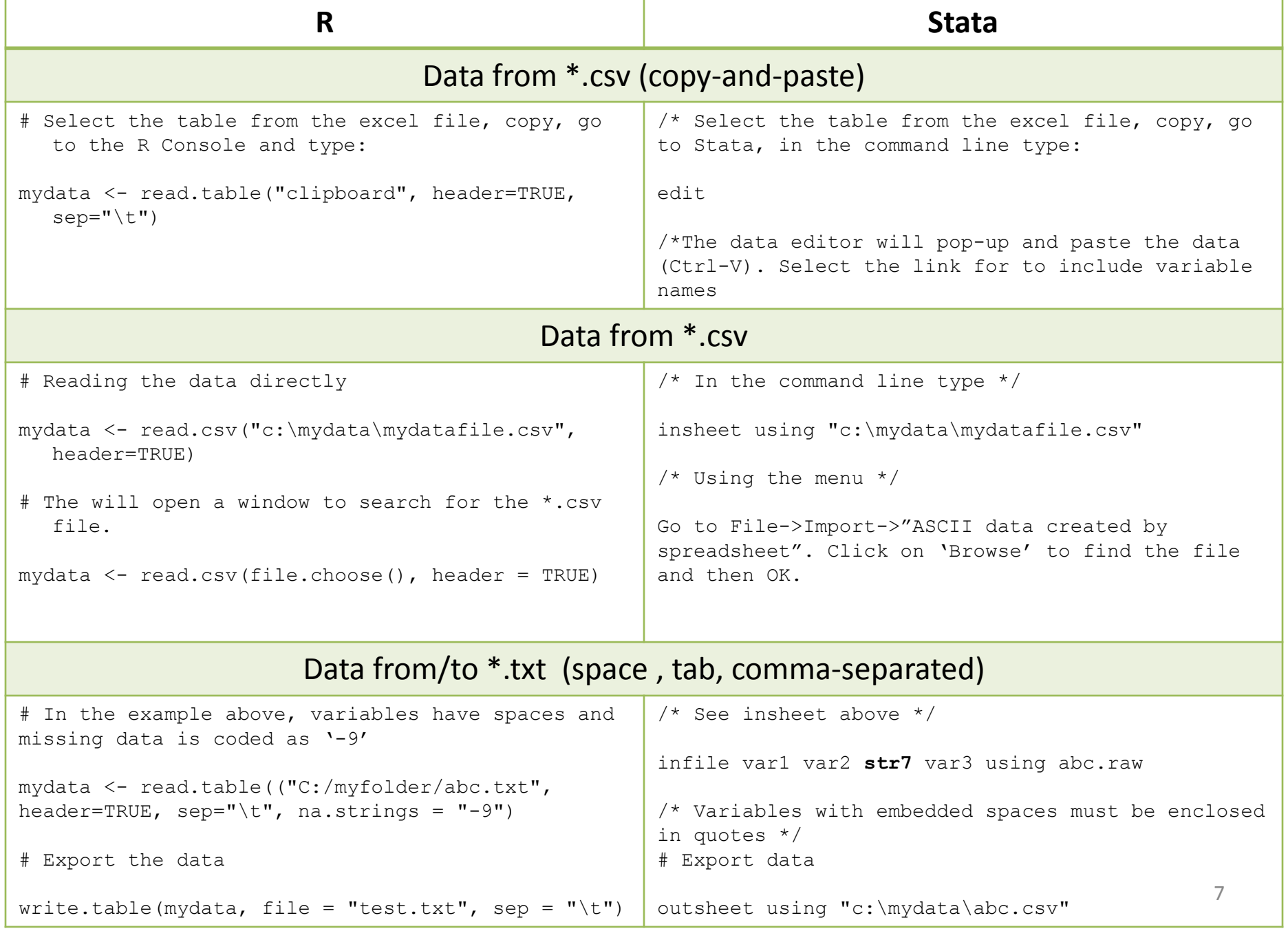

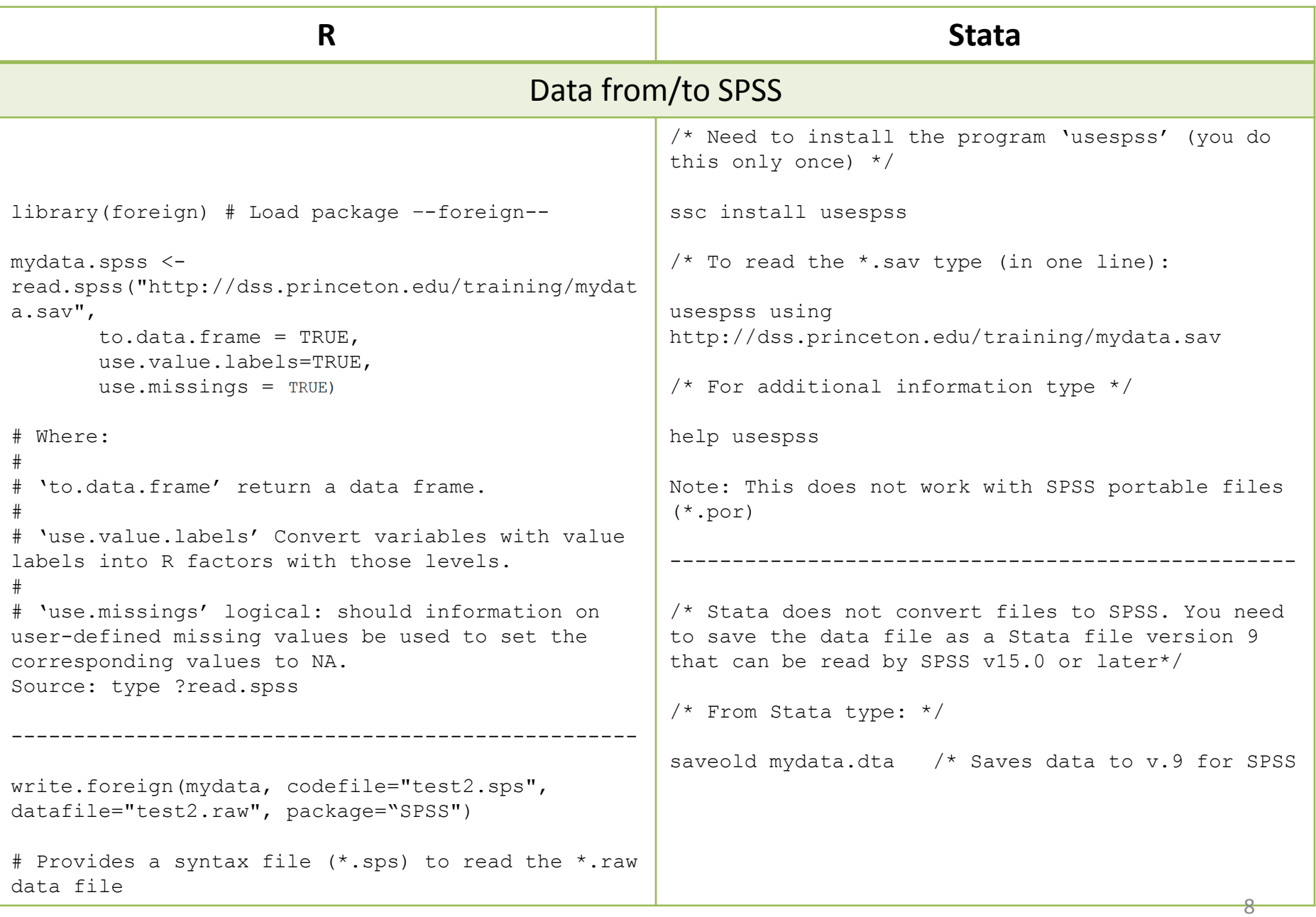

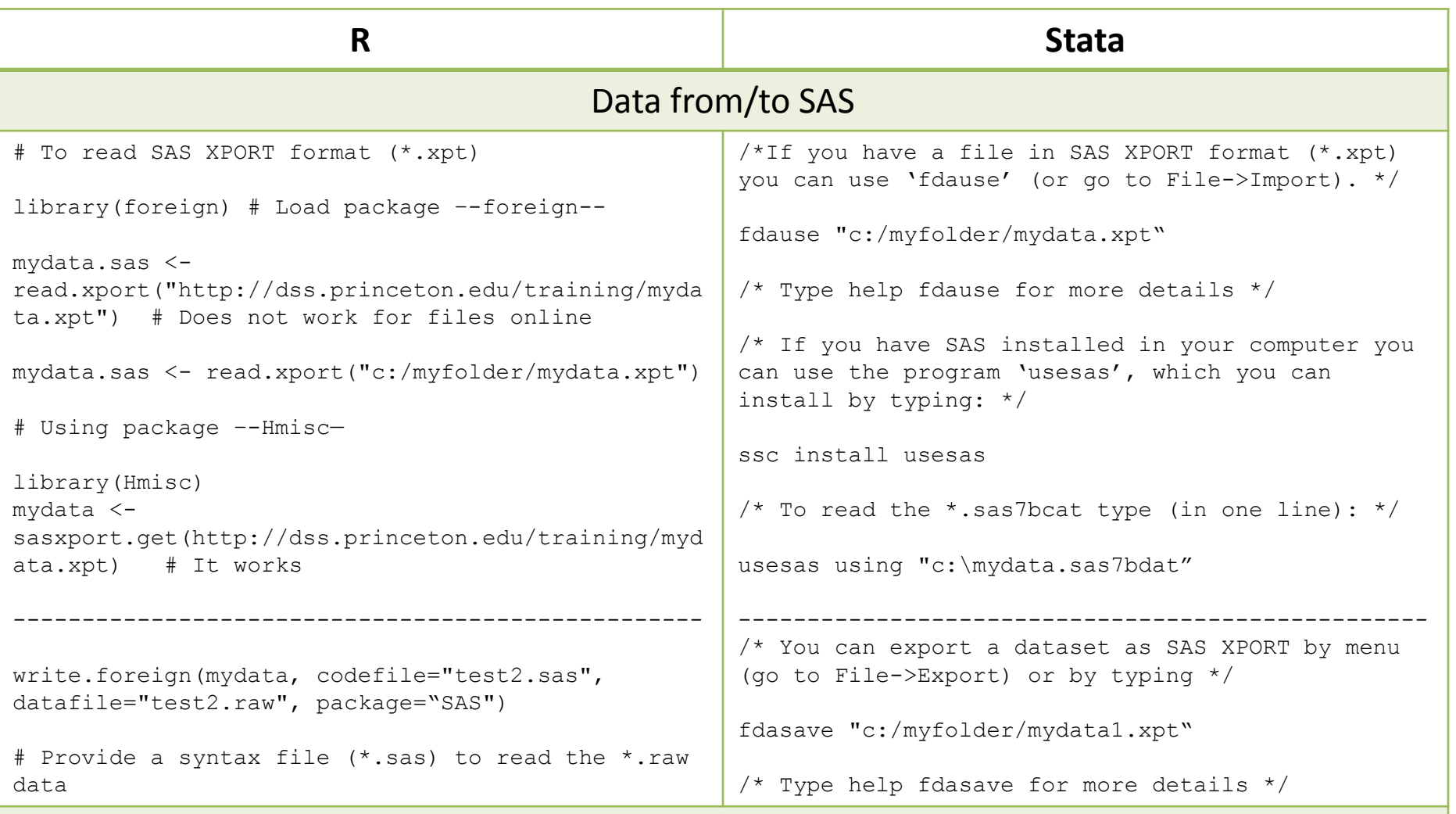

**NOTE**: As an alternative, you can use SAS Universal Viewer (freeware from SAS) to read SAS files and save them as \*.csv. Saving the file as \*.csv removes variable/value labels, make sure you have the codebook available.

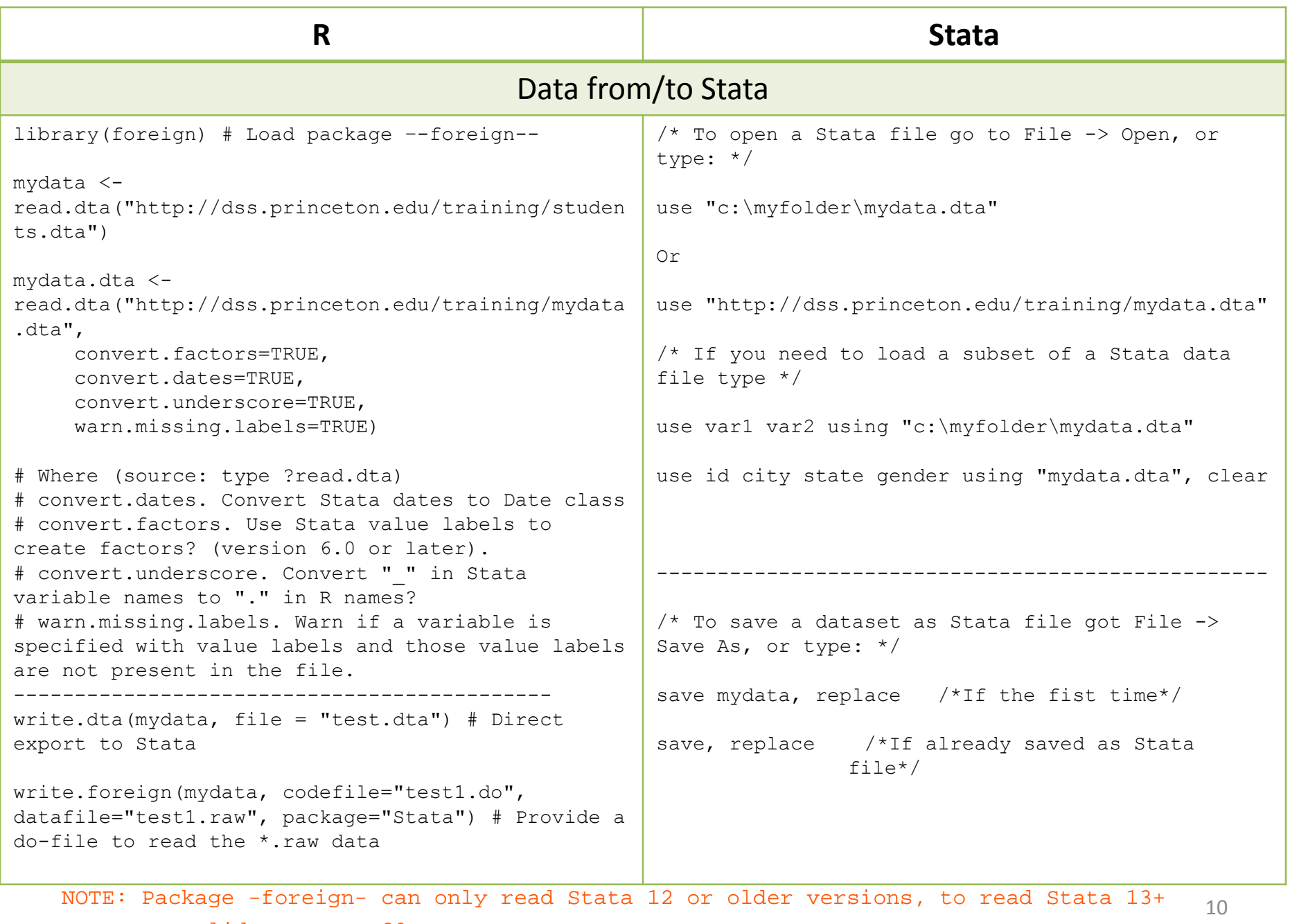

see slide on page 29.

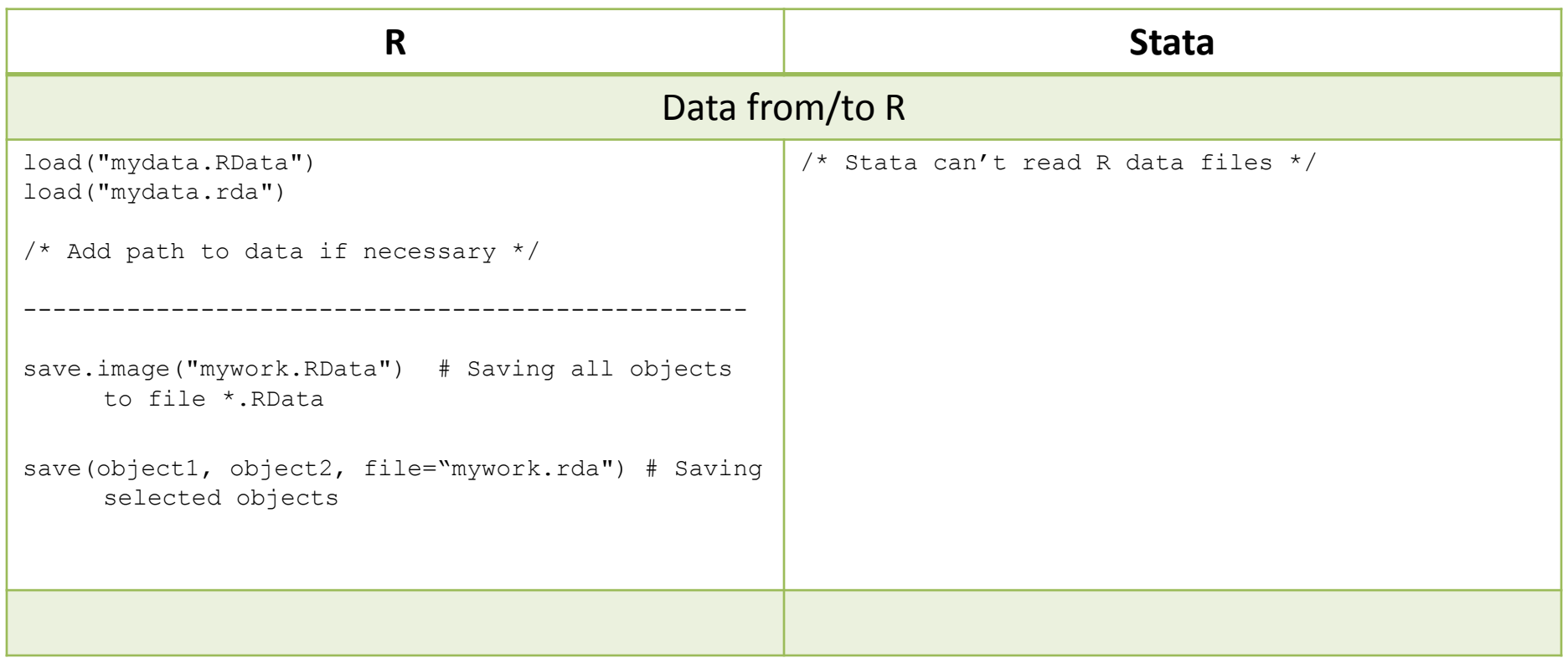

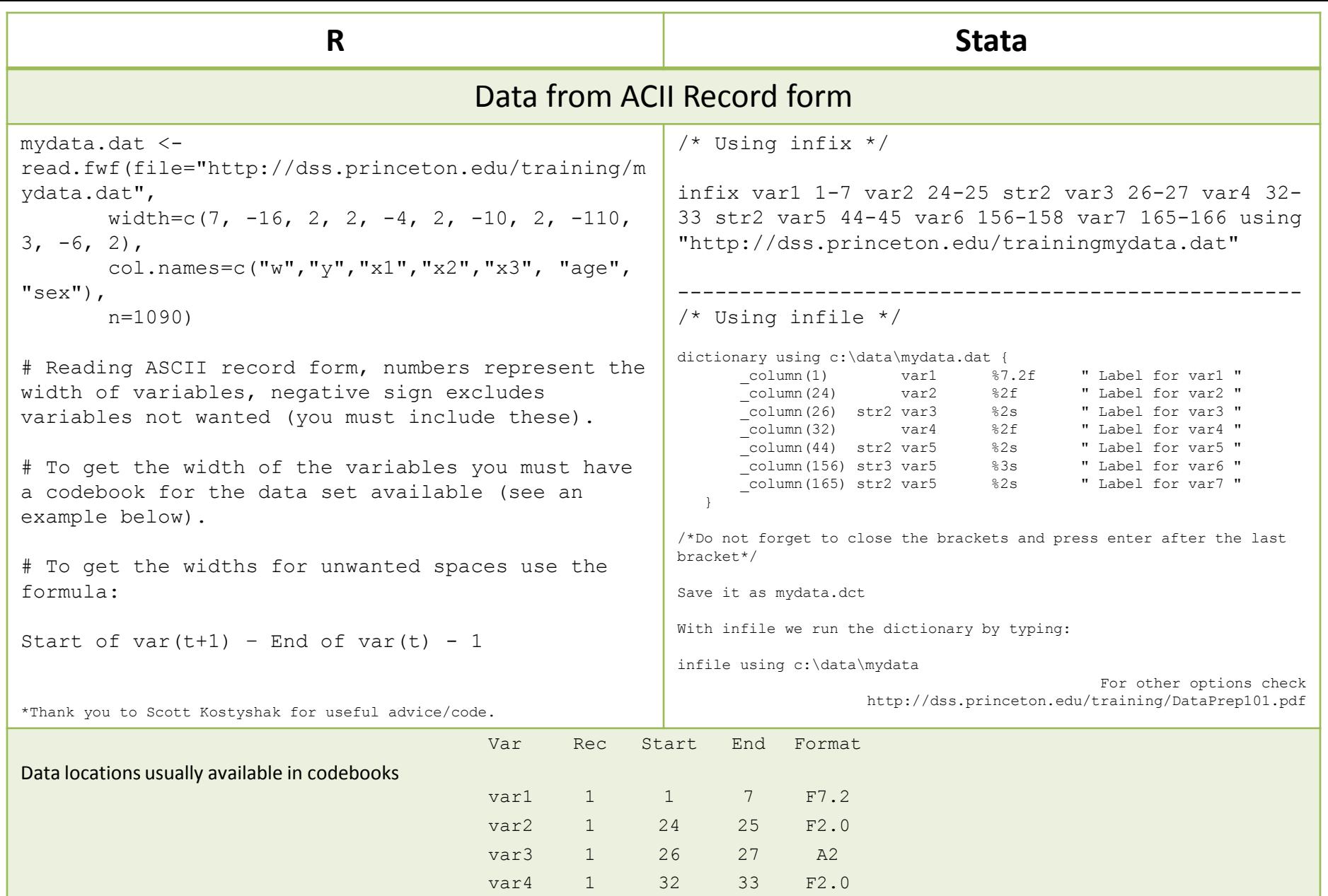

var5 1 44 45 A2 var6 1 156 158 A3

var7 1 165 166 A2 12

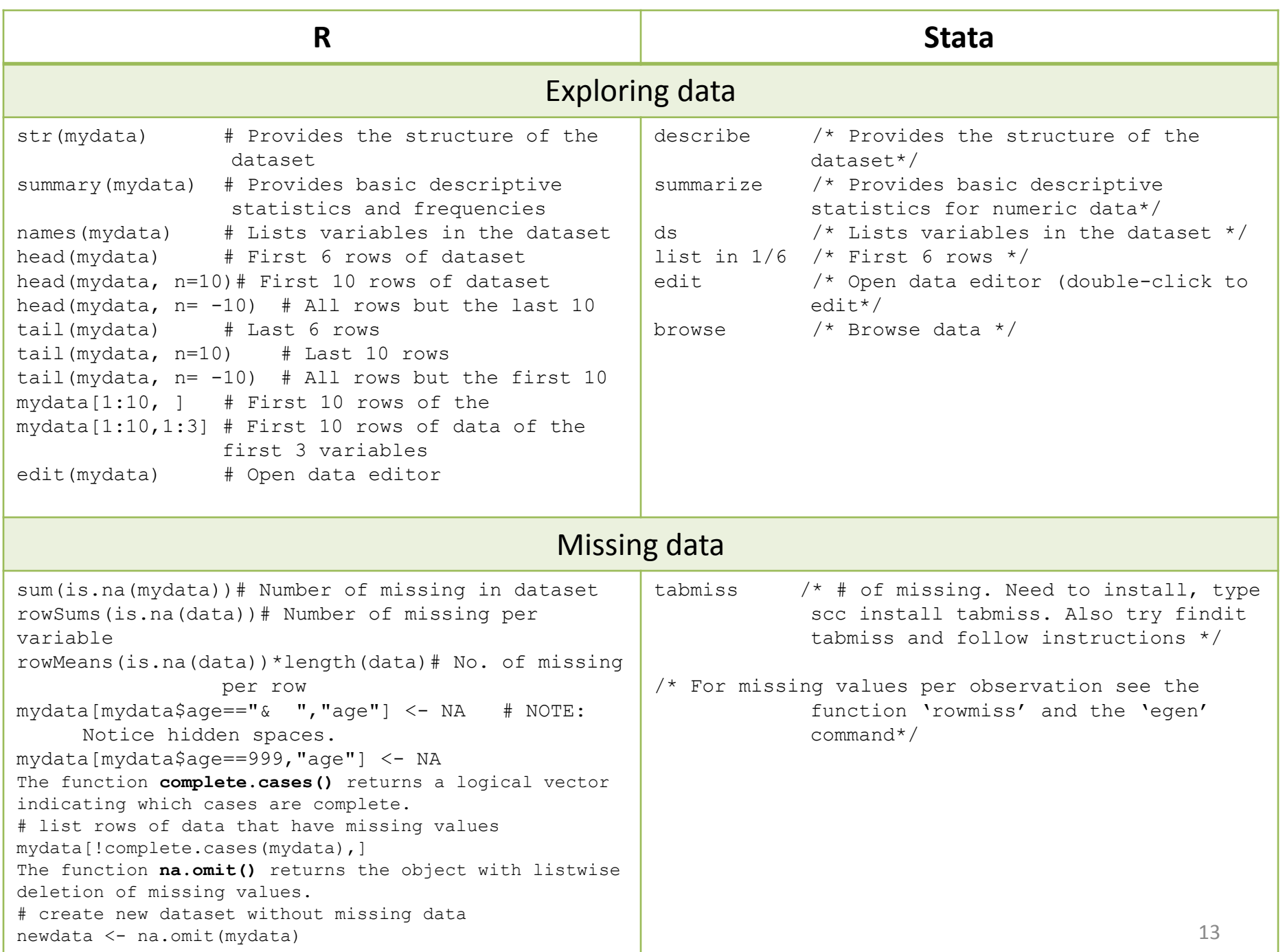

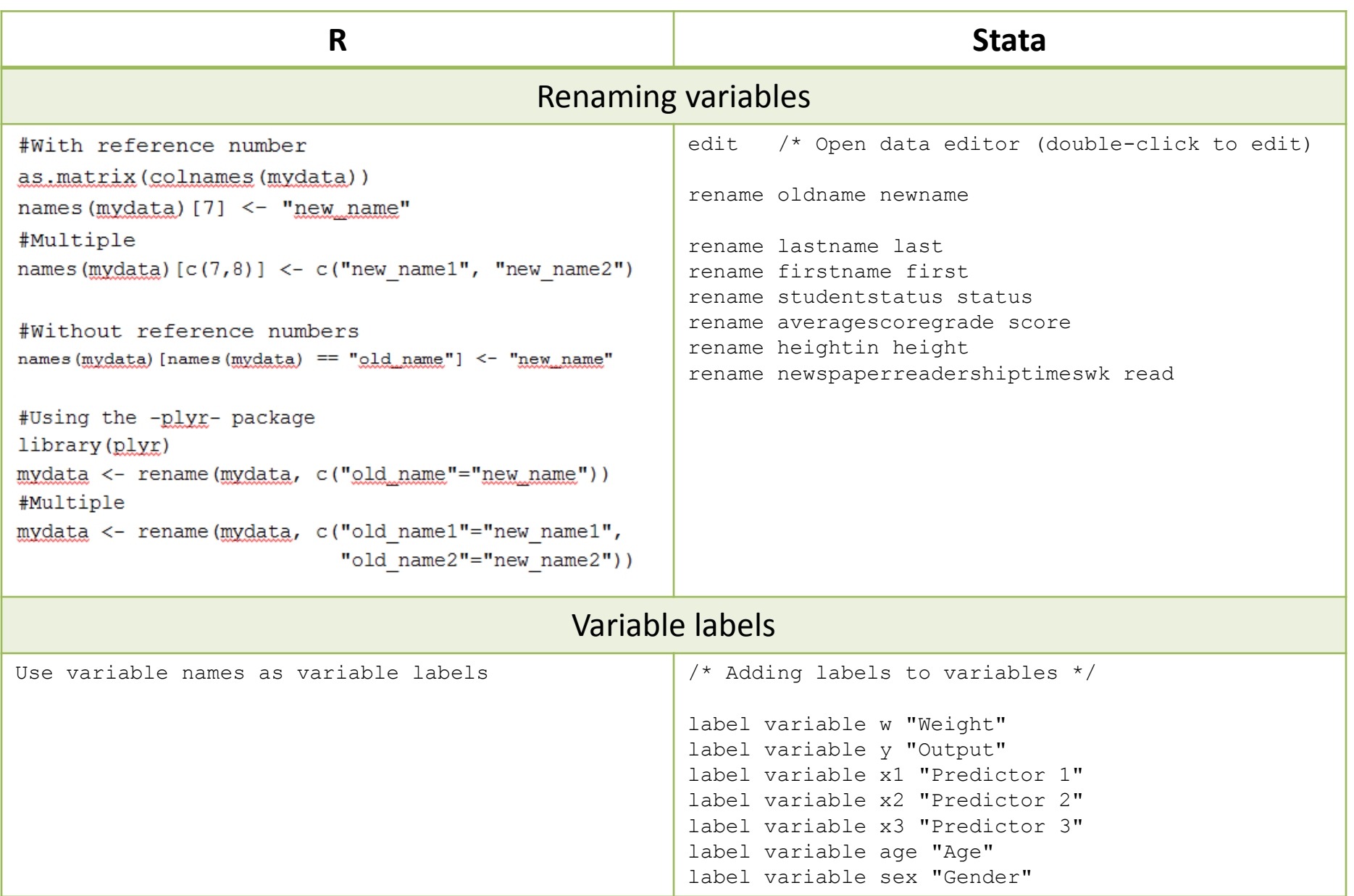

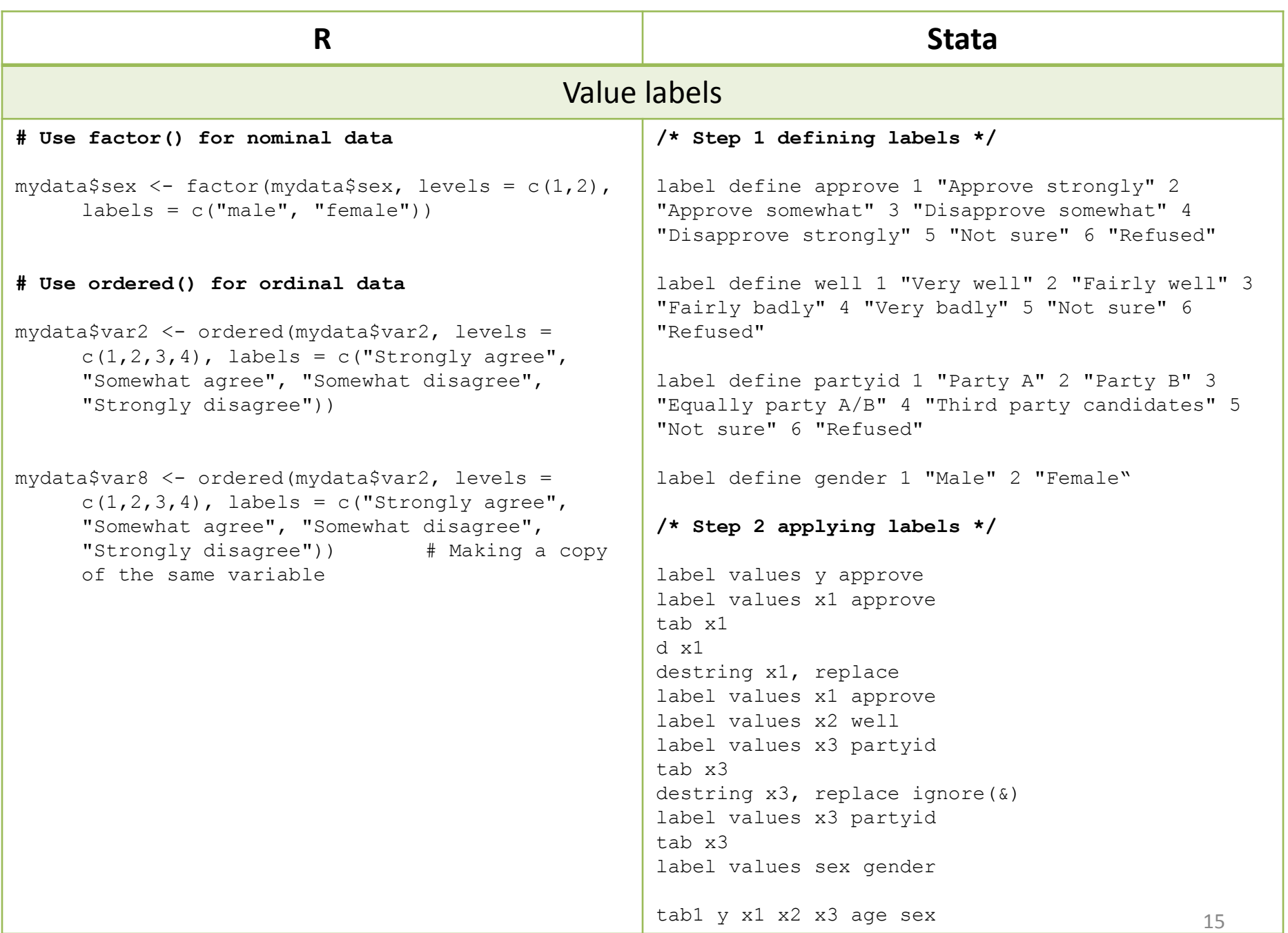

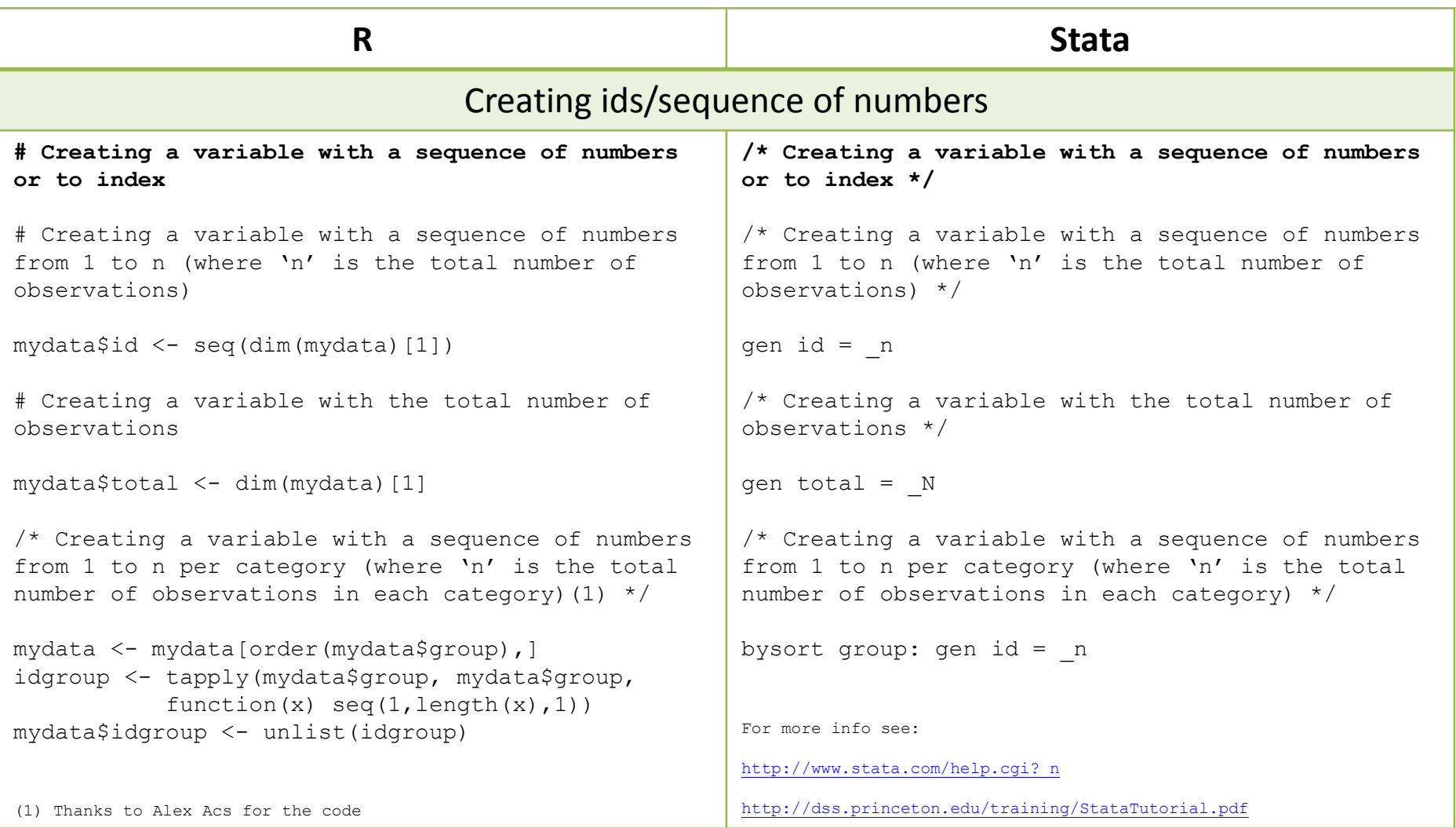

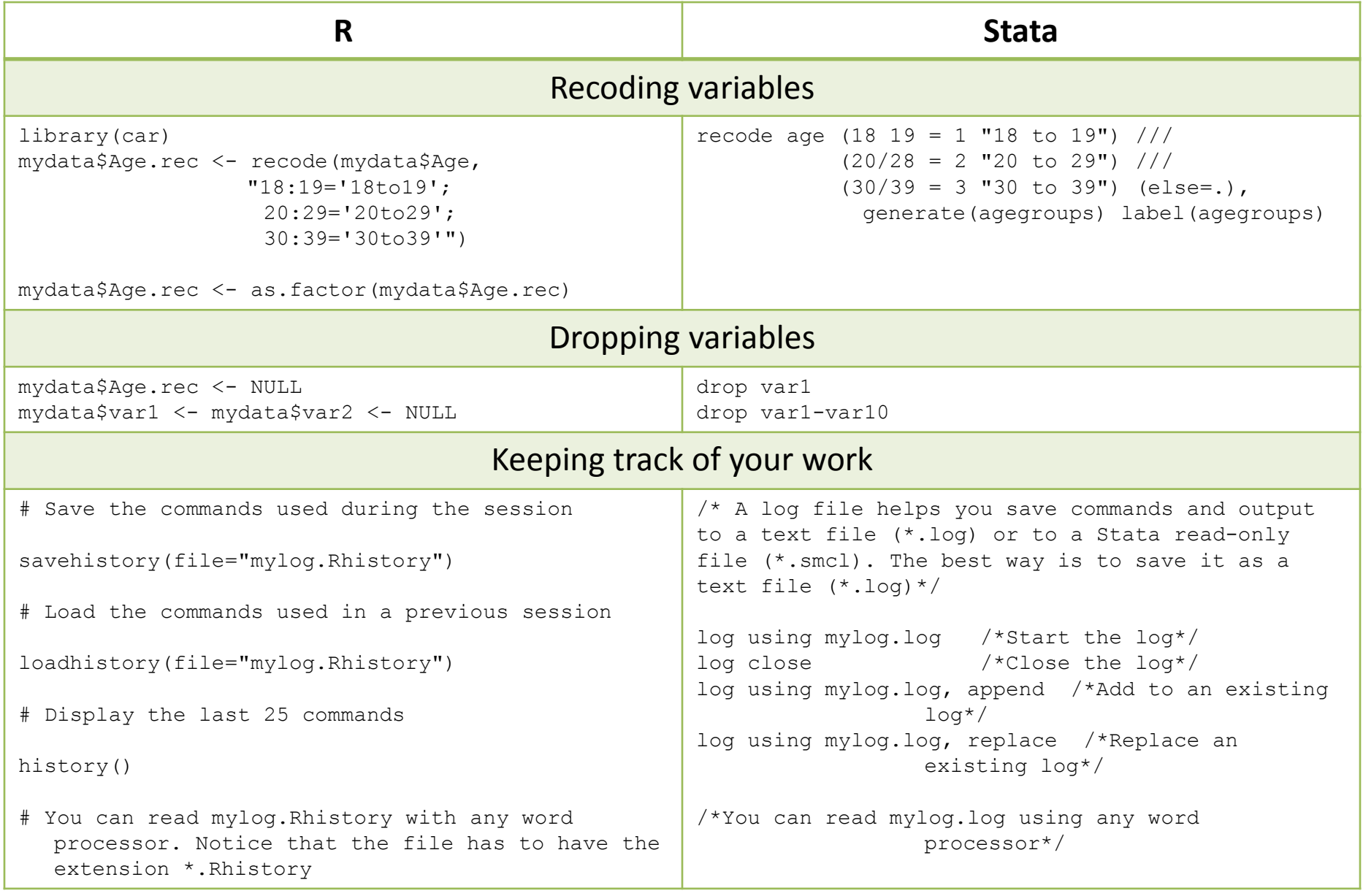

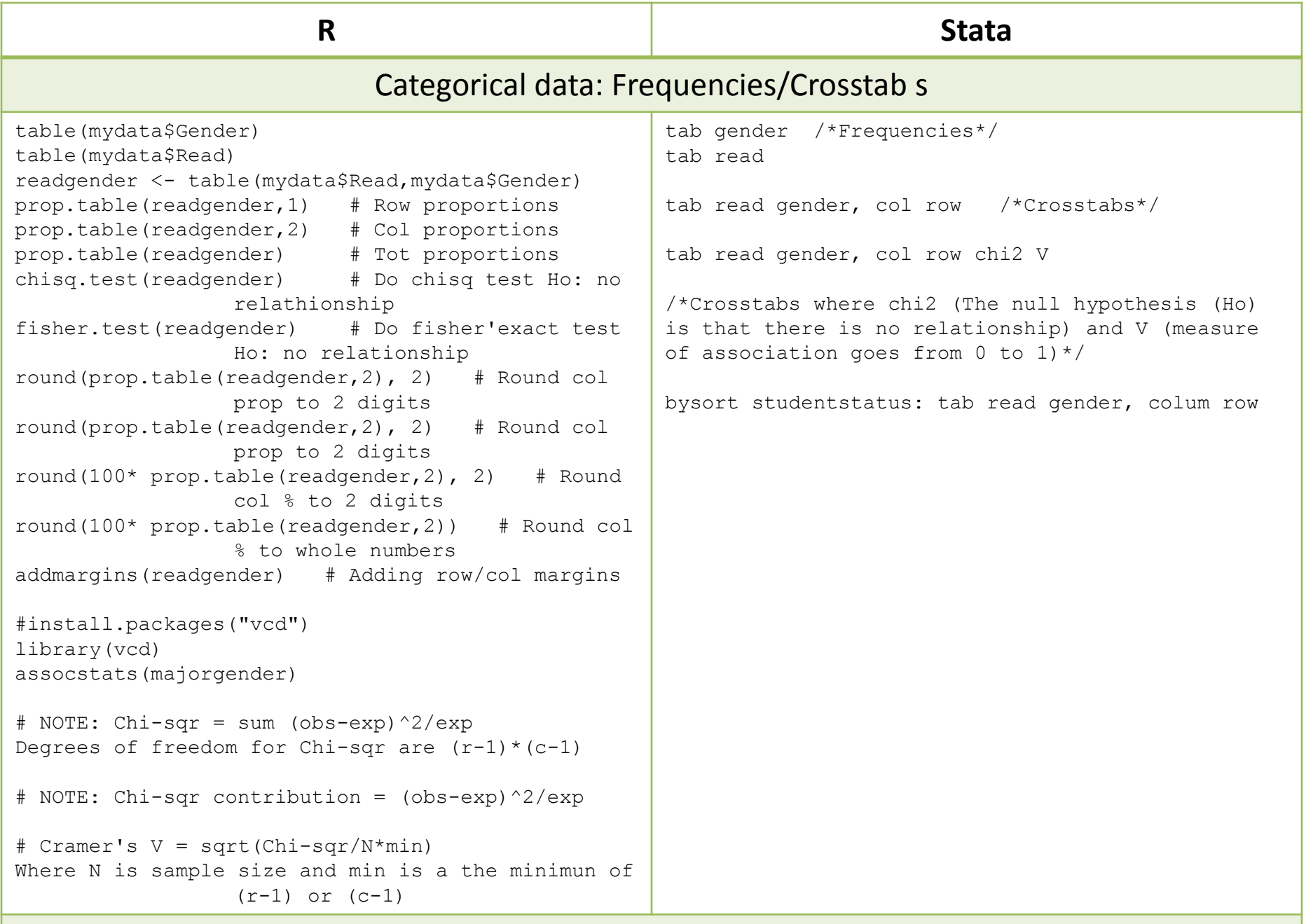

#### **R Stata**

#### Categorical data: Frequencies/Crosstab s

```
install.packages("gmodels")
library(gmodels)
mydata$ones <- 1 # Create a new variable of ones
CrossTable(mydata$Major,digits=2)
CrossTable(mydata$Major,mydata$ones, digits=2)
CrossTable(mydata$Gender,mydata$ones, digits=2)
CrossTable(mydata$Major,mydata$Gender,digits=2, 
expected=TRUE,dnn=c("Major","Gender"))
CrossTable(mydata$Major,mydata$Gender,digits=2, 
dnn=c("Major","Gender"))
chisq.test(mydata$Major,mydata$Gender) # Null 
hipothesis: no association
# 3-way crosstabs 
test <- xtabs(~Read+Major+Gender, data=mydata)
#install.packages("vcd")
library(vcd)
assocstats(majorgender)
                                                     tab gender /*Frequencies*/
                                                      tab major 
                                                     tab major gender, col row /*Crosstabs*/
                                                     tab major gender, col row chi2 V 
                                                     /*Crosstabs which chi2 (The null hypothesis (Ho) 
                                                      is that there is no relationship) and V (measure 
                                                     of association goes from 0 to 1) */
                                                     bysort studentstatus: tab gender major, colum row
```
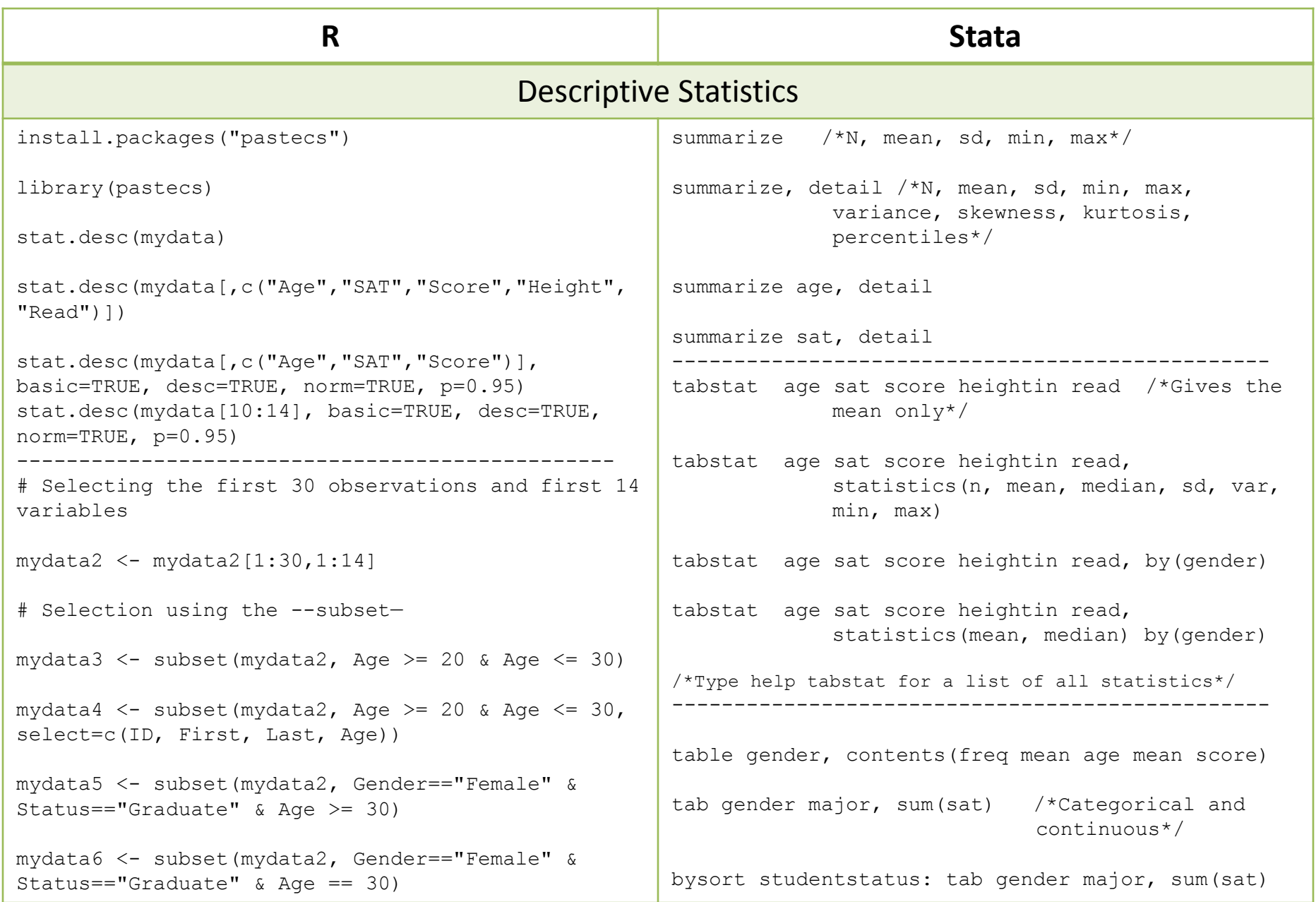

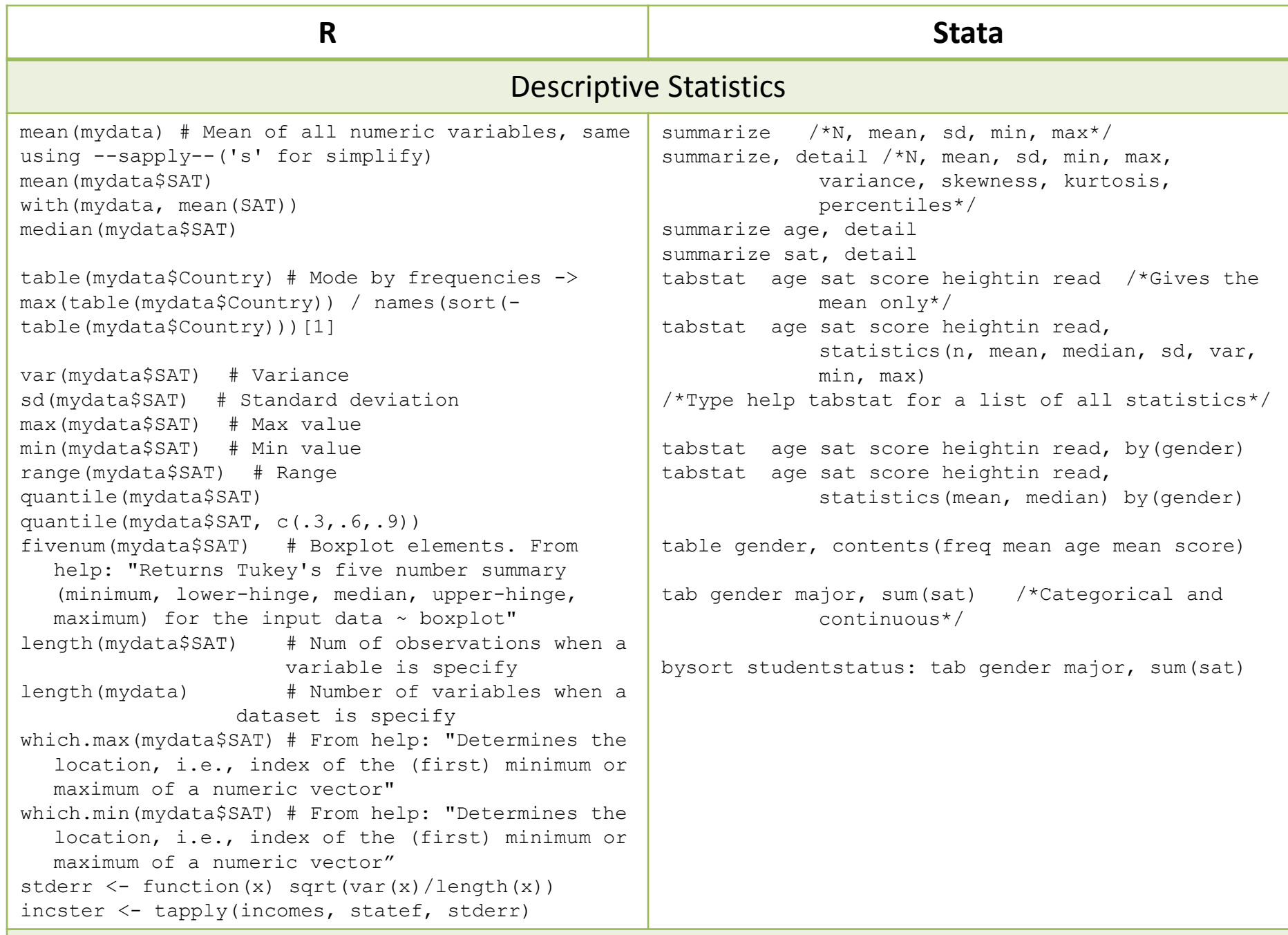

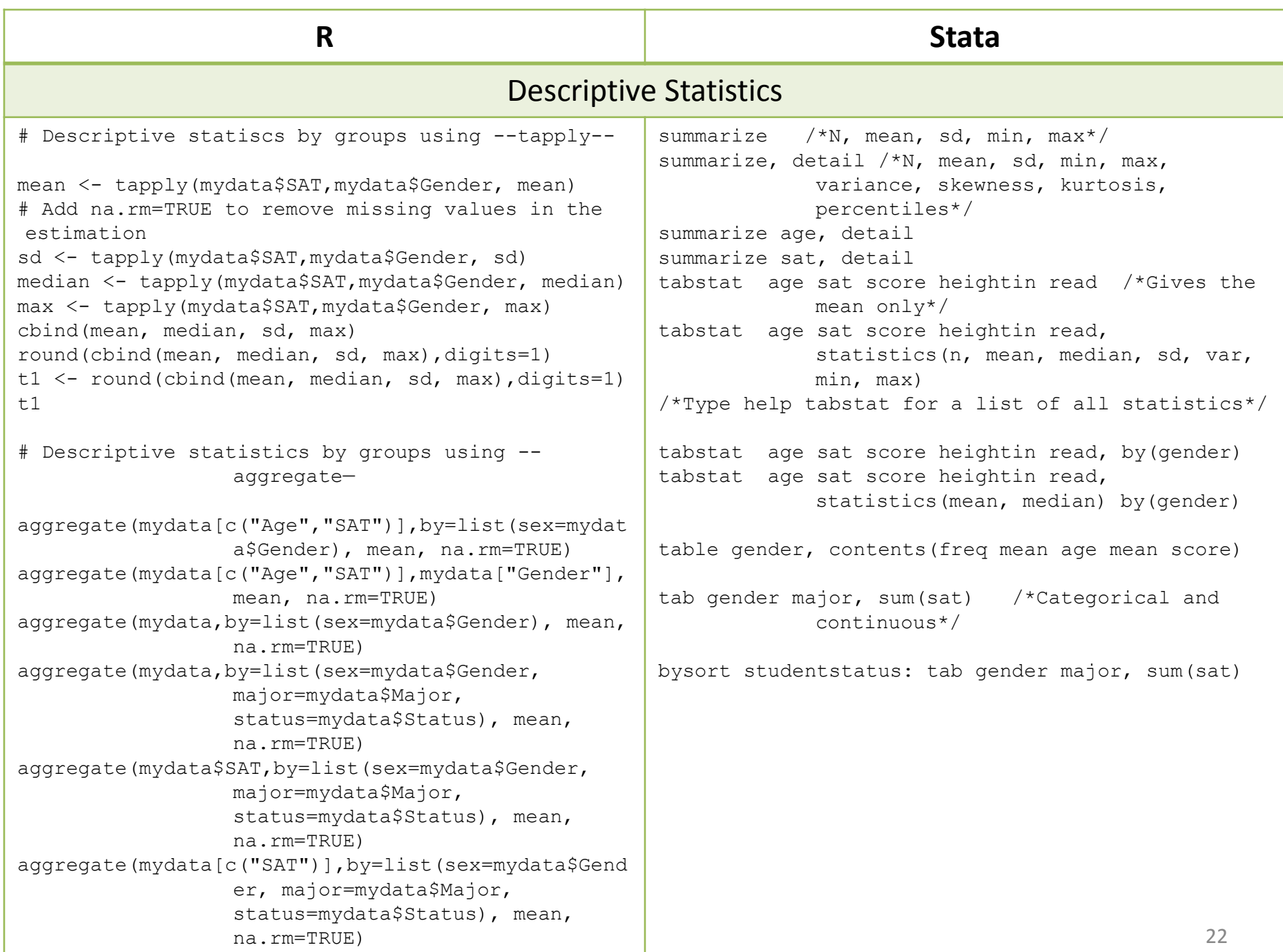

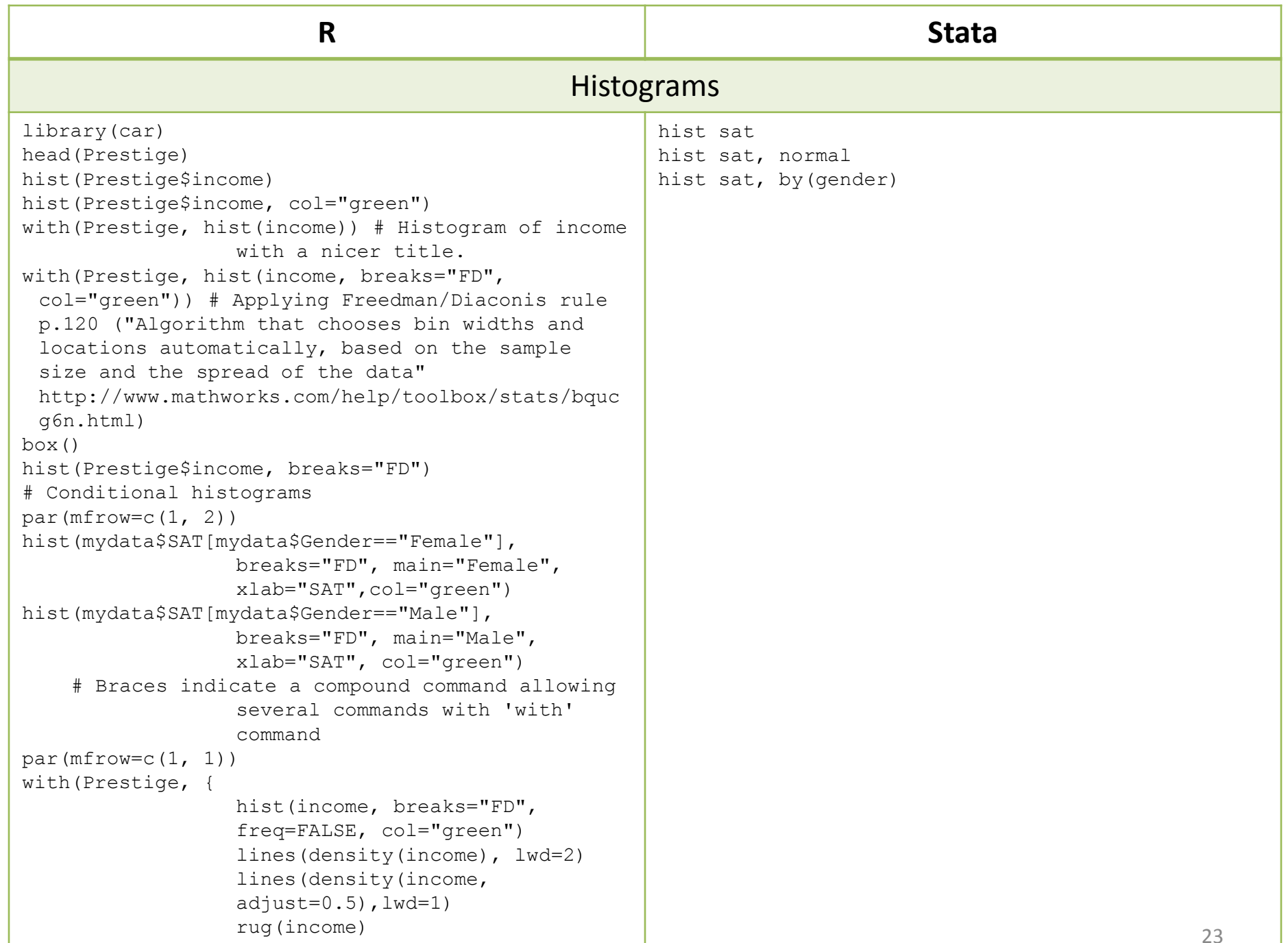

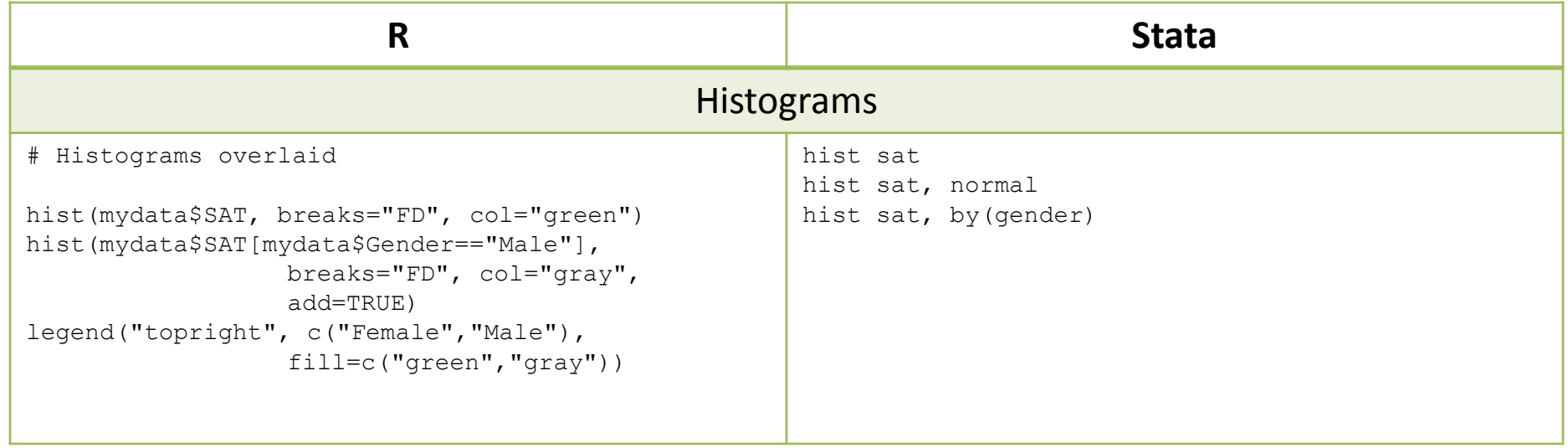

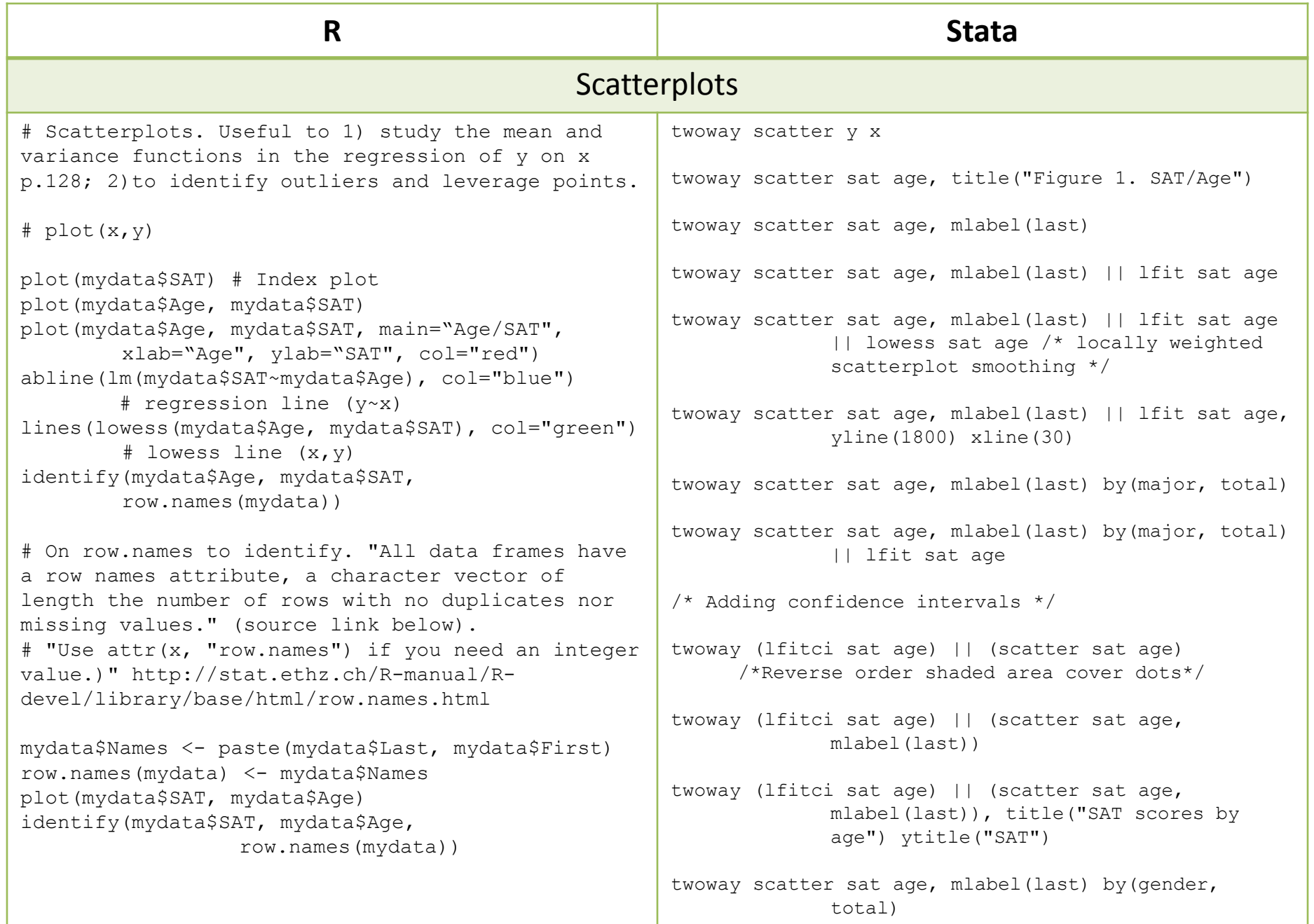

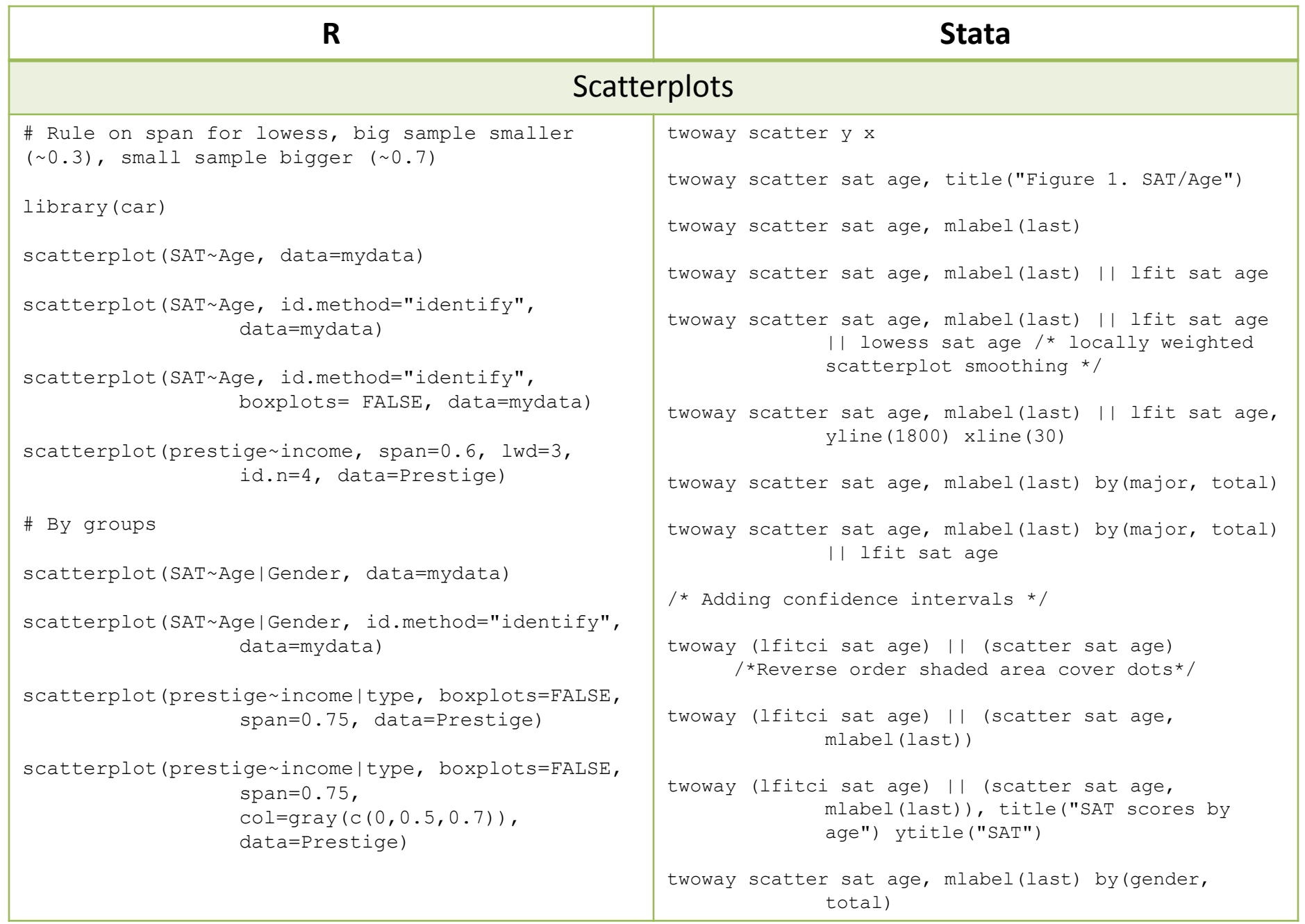

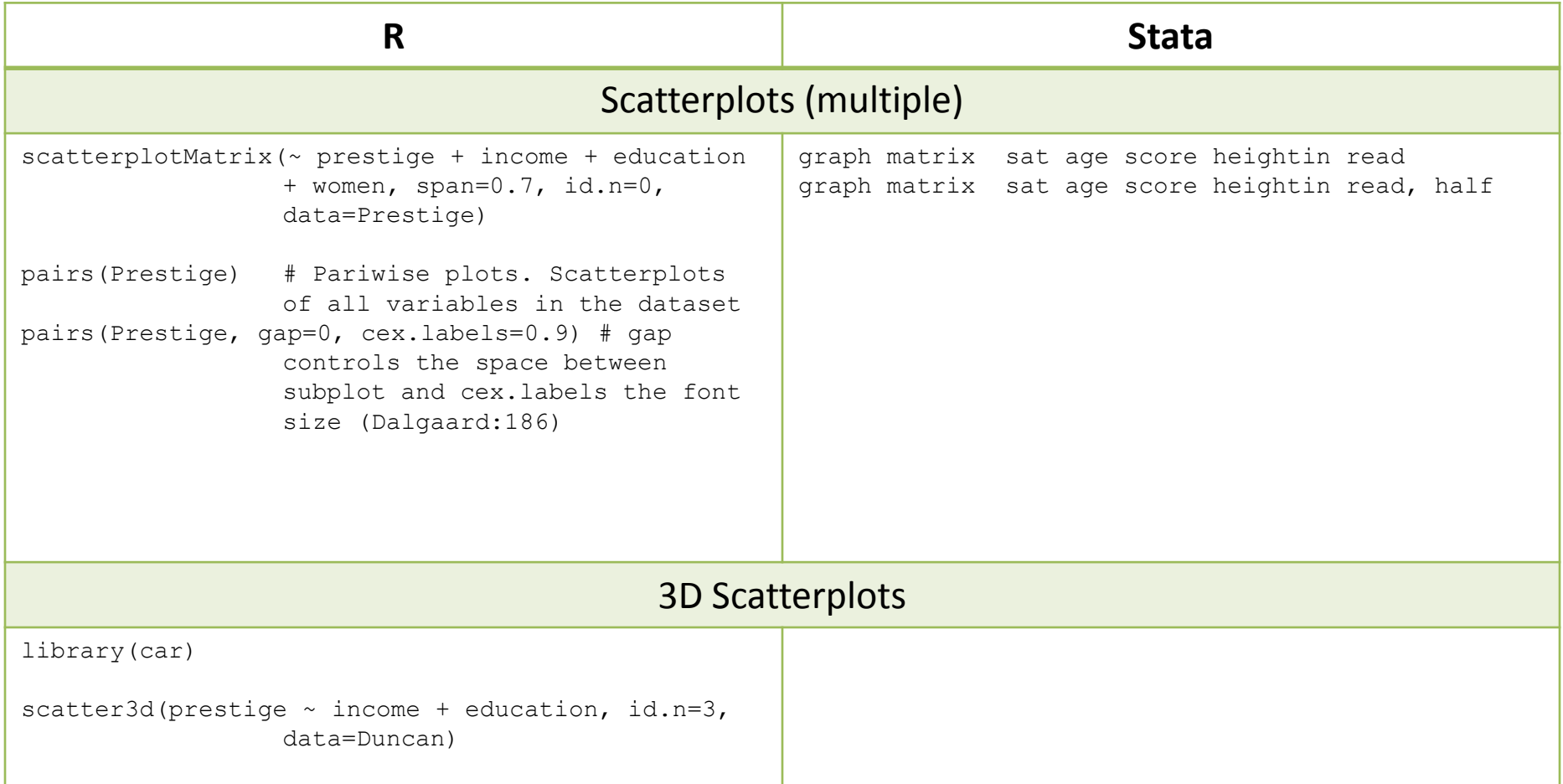

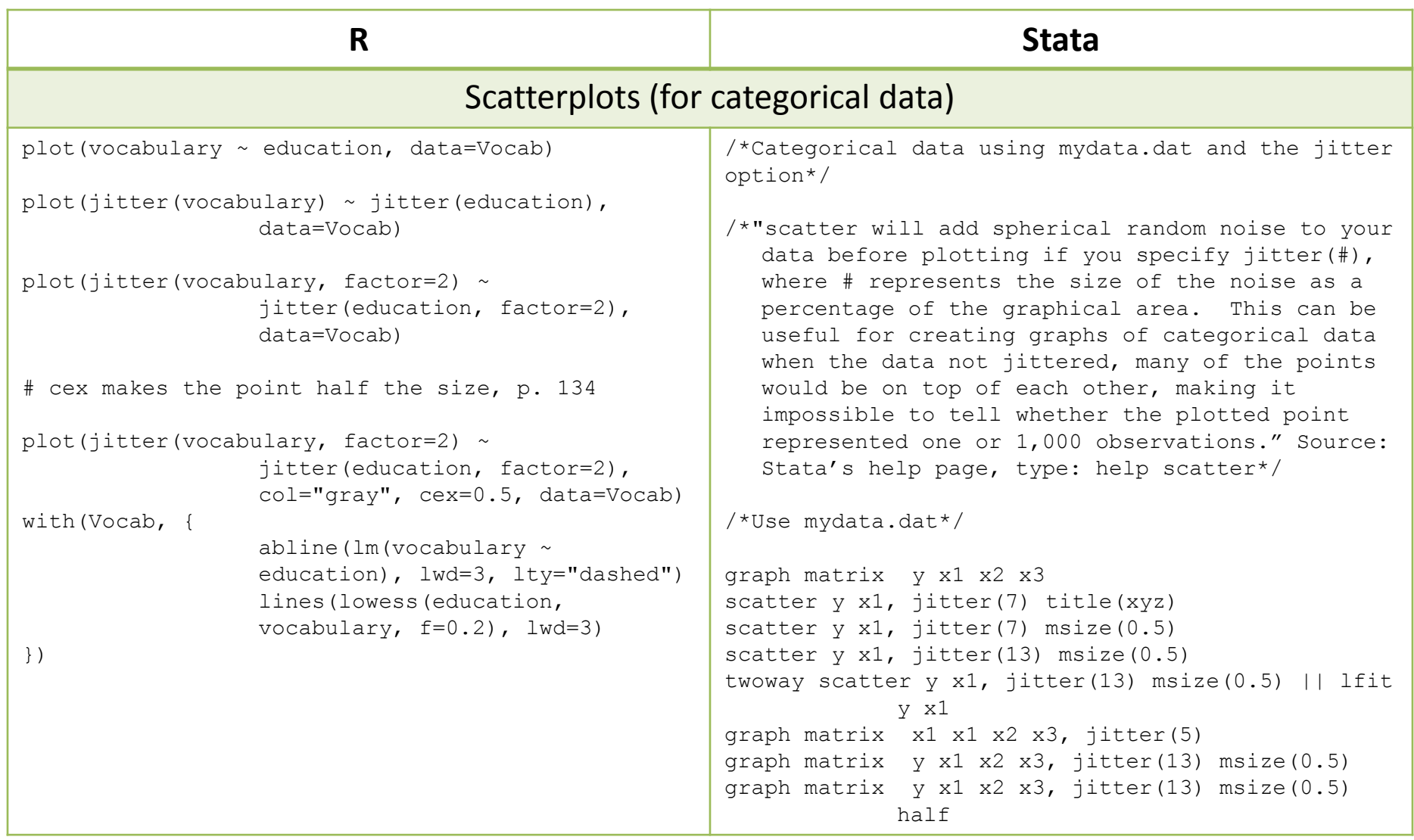

## **From Stata 13+ to R**

```
Library foreign can only read Stata 12 or older.
```

```
To read Stata 13 or newer versions into R, one option is to use package
-readstata13- (see also package -haven-). To install it type:
```

```
install.packages("readstata13")
```
Then load it, type:

```
library(readstata13)
```

```
\operatorname{\sf Use} the function \operatorname{\sf read} . \operatorname{\sf dta13} ( ) :
```

```
mydata <- read.dta13("stata13file.dta")
```
You can convert the file back to Stata (a version that Stata 9‐12 can read) by using the function  $write$ .  $dta()$  in package  $-foreign-$ :

```
library(foreign)
```

```
write.dta(mydata, file="mydata.dta") 29
```
### **References/Useful links**

- DSS Online Training Section <http://dss.princeton.edu/training/>
- Princeton DSS Libguides <http://libguides.princeton.edu/dss>
- John Fox's site <http://socserv.mcmaster.ca/jfox/>
- Quick-R <http://www.statmethods.net/>
- UCLA Resources to learn and use R <http://www.ats.ucla.edu/stat/R/>
- UCLA Resources to learn and use Stata<http://www.ats.ucla.edu/stat/stata/>
- DSS Stata [http://dss/online\\_help/stats\\_packages/stata/](http://dss/online_help/stats_packages/stata/)
- DSS R [http://dss.princeton.edu/online\\_help/stats\\_packages/r](http://dss.princeton.edu/online_help/stats_packages/r)

#### **References/Recommended books**

- *An R Companion to Applied Regression*, Second Edition / John Fox , Sanford Weisberg, Sage Publications, 2011
- *Data Manipulation with R* / Phil Spector, Springer, 2008
- *Applied Econometrics with R* / Christian Kleiber, Achim Zeileis, Springer, 2008
- *Introductory Statistics with R* / Peter Dalgaard, Springer, 2008
- *Complex Surveys. A guide to Analysis Using R* / Thomas Lumley, Wiley, 2010
- *Applied Regression Analysis and Generalized Linear Models* / John Fox, Sage, 2008
- *R for Stata Users* / Robert A. Muenchen, Joseph Hilbe, Springer, 2010
- *Introduction to econometrics* / James H. Stock, Mark W. Watson. 2nd ed., Boston: Pearson Addison Wesley, 2007.
- *Data analysis using regression and multilevel/hierarchical models* / Andrew Gelman, Jennifer Hill. Cambridge ; New York : Cambridge University Press, 2007.
- *Econometric analysis* / William H. Greene. 6th ed., Upper Saddle River, N.J. : Prentice Hall, 2008.
- *Designing Social Inquiry: Scientific Inference in Qualitative Research* / *Gary King, Robert O. Keohane, Sidney Verba, Princeton University Press*, 1994.
- *Unifying Political Methodology: The Likelihood Theory of Statistical Inference* / Gary King, Cambridge University Press, 1989
- *Statistical Analysis: an interdisciplinary introduction to univariate & multivariate methods /* Sam Kachigan, New York : Radius Press, c1986
- *Statistics with Stata (updated for version 9) /* Lawrence Hamilton, Thomson Books/Cole, 2006